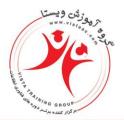

مشاوره، اجرا، تامین و ارائه تجهیزات آموزش دوره های تخصصی IT، مخابرات، مدیریت شناسه ملی: ۲۴۰۰۷۲۹۶۴۲۹

CEH - 40Hrs - Security + or CEH+Security Plus (Pack 60 Hrs) Introduction to Ethical Hacking Footprinting and Reconnaissance Scanning Networks Enumeration System Hacking **Trojans and Backdoors** Viruses and Worms Sniffers Social Engineering **Denial of Service** Session Hijacking Hacking Web servers Hacking Web Applications SQL Injection Hacking Wireless Networks Evading IDS, Firewalls, and Honeypots **Buffer Overflow Concept** Cryptography Penetration Testing Template

> ۸۸۵۵۴۹۶۳ - ۸۸۵۰۸۰۸۰ www.vistaac.com Info@vistaac.com

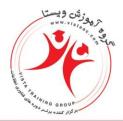

مشاوره، اجرا، تامین و ارائه تجهیزات آموزش دوره های تخصصی IT، مخابرات، مدیریت شناسه ملی: ۲۴۰۰۷۲۹۶۴۲۹

CHFI 30 Hrs - CEH Evidence Acquisition File System and Data Layer Examination File System Essentials Forensic Documents Forensic Investigation Methodology Legal Fundamentals for Forensic Analysts Metadata and Filename Layer Examinations OS File system Structure Other Forensic Methods Timeline Analysis Volatile Evidence Acquisition and Analysis Windows Application Footprinting

> ۸۸۵۵۴۹۶۳ - ۸۸۵۰۸۰۸۰ www.vistaac.com Info@vistaac.com

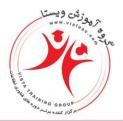

مشاوره، اجرا، تامین و ارائه تجهیزات آموزش دوره های تخصصی IT، مخابرات، مدیریت شناسه ملی: ۲۴۰۰۷۲۹۶۴۲۹

OSCP 32 Hrs - CEH

- Pentestration Testing: What You Should Know
- Getting Comfortable With Kali Linux
- The Essential Tools
- Passive Information Gathering
- Active Information Gathering
- Vulnerability Scanning
- Buffer Overflows
- Working With Exploitation
- File Transfers
- Priviliege Escalation
- **Client Side Attacks**
- Web Application Attacks
- Password Attacks
- Port Redirection and Tunneling
- The Metasploit Framework
- Bypassing Antivirus Software
- Assembling the Pieces:Pentration Test Breakdown

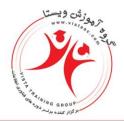

مشاوره، اجرا، تامین و ارائه تجهیزات آموزش دوره های تخصصی IT، مخابرات، مدیریت شناسه ملی: ۲۴۰۰۷۲۹۶۴۲۹

OSWP 24 Hrs - CEH IEEE 802.11 Wireless Networks Packet and Network Interaction Getting Started Linux Wireless Stack and Drivers Aircrack-ng Essentials Cracking WEB with Connected Clients Cracking WEP via a Client **Cracking Clientless WEP Networks Bypassing WEP Shared Key Authentication** Cracking WPA/WPA2 PSK with Aircrack-ng Cracking WPA with JTR and Aircrack-ng Cracking WPA with coWPAtty Cracking WPA with Pyrit Additional Airecrack-ng Tools Wireless Reconnaissance

**Rogue Access Points** 

۸۸۵۵۴۹۶۳ -۸۸۵۰۸۰۸۰ www.vistaac.com Info@vistaac.com

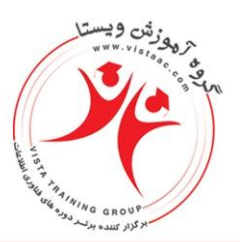

مشـاوره، اجرا، تامین و ارائـه تجهیزات آمـوزش دوره هـای تخصصی IT، مخابـرات، مدیریت شناســه ملی: ۱۴۰۰۷۲۹۶۴۲۹

OSWE 24 Hrs - OSWP Cross Site Scripting (XSS) Cross Site Request Forgery (CSRF) Business Logic Issues and Race Conditions SQL Injections Command Execution and Code Injection File System Vulnerabilities Configuration and Authentication Issues Web Services and XML

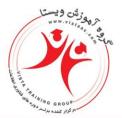

مشاوره، اجرا، تامین و ارائه تجهیزات آموزش دوره های تخصصی IT، مخابرات، مدیریت شناسه ملی: ۱۴۰۰۷۲۹۶۴۲۹

Endian 20 Hrs - CCNA or CCNA Security

Defense Concept Introduction Firewall Introduction IPS and IDS Firewall Type Describe Proxy Concept VPN Introduction Installation of Endian Endian Network Configuration Endian DMZ Describe Endian Advanced Configuration Content filtering Web ,Mail , ... Proxy Spam Filter Endian Optimization

> ۸۸۵۵۴۹۶۳ - ۸۸۵۰۸۰۸۰ www.vistaac.com Info@vistaac.com